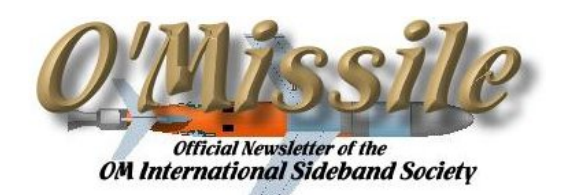

\_\_\_\_\_\_\_\_\_\_\_\_\_\_\_\_\_\_\_\_\_\_\_\_\_\_\_\_\_\_\_\_\_\_\_\_\_\_\_\_\_\_\_\_\_\_\_\_\_\_\_\_\_\_\_\_\_\_\_\_\_\_\_\_\_\_\_\_\_\_\_\_\_\_\_\_\_\_\_\_\_\_\_\_\_\_\_\_\_\_\_\_\_\_\_\_\_\_\_\_\_\_

**\_\_\_\_\_\_\_\_\_\_\_\_\_\_\_\_\_\_\_\_\_\_\_\_\_\_\_\_\_\_\_\_\_\_\_\_\_\_\_\_\_\_\_\_\_\_\_\_\_\_\_\_\_\_\_\_\_\_\_\_\_\_\_\_\_\_\_\_\_\_\_\_\_\_\_\_\_\_\_\_**

The OM International Sideband Society, Inc. Vol. 24 No. 2 August, 2003 Internet Home Page: http://www.omiss.net

## FROM THE PRESIDENT

With propagation at perhaps its worst in several years, OMISS membership growth continues to rise. There could be many reasons for such growth, but certainly the number one reason is the members themselves. You continue to provide an exemplary example of Amateur Radio operation and courtesy. Thank you and keep up the friendly atmosphere projected to all Amateurs from within our nets.

In addition to growth within our Society, we are seeing the return of several members with lower numbers. That's one of the really great parts of OMISS. As years sneak up and pass us by, you can always count on hearing a familiar voice on the air on any of our nets. As with any family, members go away for periods - and return again down the log. It's always great to welcome members of the OMISS family back to our net. If you know any of your old pals that you haven't heard on the air for a while, why not catch up with them and see if we can't get them active again.

Along the same lines, as years go by within any society, rifts can arise and some discussions may end up without proper resolution. Often times this may result in members drifting away from our nets. As we approach the fall season and a new year, perhaps those of us with such situations can attempt to resolve them. I'd be willing to wager that most discussions in this category started out with both sides wanting what was best for OMISS, and a misunderstanding somehow occurred. Let's aim for 2004 to be a year of repair and further growth.

Lastly for this message, let me again thank those who continue to keep our Society glued together by volunteering as Net Controls, Net Coordinators, Officers, and the various other positions necessary to keep our group on track.

Without such volunteers, we would not continue to experience the success we enjoy today. We are still in need of more volunteer Net Controls to keep things on track, so please throw your name in the ring if you have some spare time to offer. It's very easy with our detailed guidelines, so don't let mic-fright hold you back!

Looking forward to a great 2004!

73, Greg, AE9W

# 2003-2004 EXECUTIVE BOARD, AND APPOINTMENTS

**\_\_\_\_\_\_\_\_\_\_\_\_\_\_\_\_\_\_\_\_\_\_\_\_\_\_\_\_\_\_\_\_\_\_\_\_** 

**PRESIDENT**  Greg Stilwell**,** AE9W, 3331 greg.stilwell@charter.net **VICE PRESIDENT**  Harry Partlow, N5VTP, 2869 twoparts@cox-internet.com **TREAS & MBRSHIP CHAIRMAN** Dick Zenge, KL7IHK kl7ihk@gte.net **SECRETARY**  Dan Miller, KC0FRL, 4039 kc0frl@arrl.net **DIRECTORS**  Dorothy Holloway, W0VZH, 3649 wa0vzh@dodgenet.com Kelsey Smeltzer, KK6AW, 3830 kk6aw@arrl.net Warren Tomme, WA4Z0P, 3718 wtomme@hiwaay.net **ADVISORY COMMITTEE**  Warren Tomme, WA4ZOP, 3718, Chairman wtomme@hiwaay.net Joe Marsala, W5PVE, 3604 Harlen Miller , KA9GLX, 4223 Leon Rogers, WA0LAB, 3101 **MANAGER, QSL BUREAU**  Dan Miller, KC0FRL, 4039 kc0frl@arrl.net

 **AWARDS MANAGER**  Dick Zenge, KL7IHK, 0185 awards@omiss.net **INFORMATION OFFICER**  Warren Tomme, WA4ZOP, 3718 info@omiss.net **CHAPLAIN**  Carroll, KG4AWQ, 4049 **ROSTER**  Fred Harlson, KC9NN, 324 roster@omiss.net **EDITOR**  Harry Partlow, N5VTP, 2869 editor@omiss.net **HOME PAGE MANAGER** Greg, AE9W, 3331 webmaster@omiss.net **BUSINESS AGENT** Jim Moore, KF4HW, 422 jamesmoore.architect@get.net **ALL BAND NET COORDINATOR**  Ron , KX2J, 307 abc@omiss.net BAND COORDINATORS 10M – KK6AW, Kelsey, 3830 15M – N7FUD, Ron, 1914 17M – KX2J, RON, 307 20M – KC9NN, Fred, 324 40M – WA0VZH, 3649 75M – KC8KYV, Randy, 4033 160M – N7VU, Tim, 3916

## DAN, KC0FRL, 4039 & ROXIE, KC0LLB - QSL BUREAU

When we first took over the Buro, I made four sheet metal bins to hold the envelopes. We filled three and half of the fourth. After we sent out ballots for the election, it was down to two and a half. Today we have filled five, and about twothirds of the sixth! (If we have to go to seven, I may have to put an addition onto the house!)

Even though it takes time, it isn't really work. There is always something interesting that happens. One batch of envelopes came "presealed". I'm sure it wasn't intentional and most likely humidity - but hey, how helpful can you get! Another time we got the envelopes and QSL cards but they were all blank! Apparently, the ink had fallen off them and we couldn't find it! (Probably laying on the shack floor!)

It's interesting to get to see all the different cards.

We also appreciate all of the thank you notes. It makes all of our efforts seem worthwhile!

We finally have things working pretty smooth occasionally a gremlin will get in and put a card in the wrong envelope, or put an envelope in the wrong slot, but good help is hard to find!!

It will probably never be perfect, but there will always be something to make us smile!

## TREASURERS REPORT

During the month we added 26 new members.

.

Bank deposits were \$263.03 and disbursements were \$188.94. As of July 31, 2003, there is deposited in the bank the sum of \$2,880.49. Petty cash for awards, QSL bureau and O'MISSILE totals \$166.57.

#### AWARDS MANAGERS REPORT **\_\_\_\_\_\_\_\_\_\_\_\_\_\_\_\_\_\_\_\_\_\_\_\_\_\_\_\_\_\_\_\_\_\_\_\_**

 This report will cover the year 2000 up to the end of November. I will list each award, the total issued to date, total issued in the year 2002 and any endorsements for the year 2002

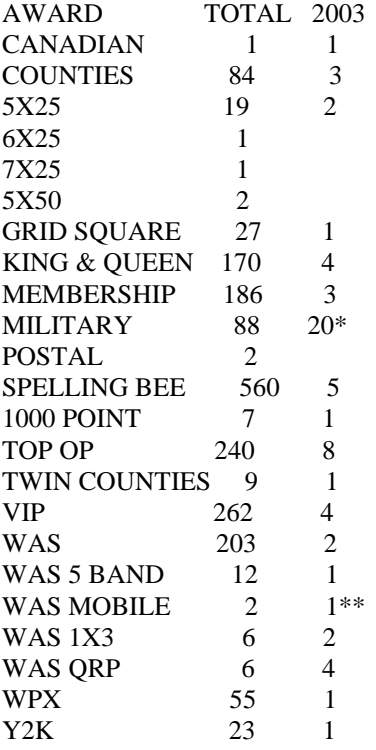

\*There have been issued a total of 25 CO "A" endorsements, 14 CO "B" endorsements, and 8 BATTALION endorsements. In addition it was felt because those who worked so hard to achieve the Battalion endorsement and spent so much on the endorsements that something should be given back to them. So OMISS gives each of those who achieve the Battalion endorsement a Battalion Commander Desk Plaque. Those that receiving the plaques are in the order that they met the requirements and submitted their application:

- 1. WA0VZH, 3649
- 2. W8ZCK, 4336
- 3. KK6AW, 3830
- 4. KB9RPL, 457J9
- 5. KF7UX, 2167
- 6. N6XY, 3796
- 7. N5VTP, 2869
- 8. KA9GLX, 4223

\*\*There are 2 mobile awards in this category: 1) working mobiles in all 50 states from a base station and, 2) working base stations in all 50 states from a mobile. In this case the 2 WAS MOBILE awards fall under the category of MOBILE to BASE. The 2 members achieving this are:

KF7UX, 167, who accomplished his WAS while going to and from work in his pick-up truck or by running out and getting in the truck at home during net times, and KB9RPL, 4579, who accomplished his WAS while working, driving a semi around the eastern part of the U.S. and few times up in Canada. David also has endorsed his WAS for the 20 and 40 meter bands.

Net contacts with any OM of The Year and members of the Board of Directors may be applied toward the VIP Award. Past Presidents, holders of the Meritorious Service Award and, Band Net Controllers are also VIPs. The quarterly Net Controller is a VIP for the three months immediately following their election and the Top OP announced for the previous month is a VIP until the  $5<sup>th</sup>$  of the following month when the new Top OP is announced.

#### TOPS OPS **\_\_\_\_\_\_\_\_\_\_\_\_\_\_\_\_\_\_\_\_\_\_\_\_\_\_\_\_\_\_\_\_\_\_\_\_**

Members receiving the monthly top op award were:

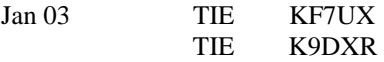

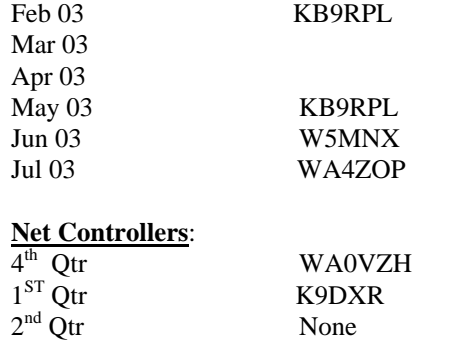

## MIKE, W7CO, 4665

Well here I am in my first year of membership writing for the clubs newsletter. I feel such a rookie to be exposing my thoughts to such an august group. But what the heck--- the editor said he need "something"..

My first OMISS contact was on March  $11<sup>th</sup>$  with AC7DW, Pete in WY. Since that call I have logged 210 contacts as of August  $5<sup>th</sup>$ . My logbook and QSL card box contained enough information to gain the following awards. Membership (100), VIP, Kings and Queens and finally on July  $30<sup>th</sup>$  my first WAS certificate. I have 94 Military contacts in the log to date and am trudging ahead toward the ultimate goal. Obtaining WAS is an achievement long overdue.

I was first licensed as WB9YIJ in 1976 while stationed at Great Lakes Naval Hospital. Becoming a Ham wasn't big on my list of things to do, but I was looking for something that might get my 14-year-old son interested. As it turned out another Warrant lived down the street from us. He had a lot of antennas growing out of his roof and I asked one day what that was all about. He told me he was a Ham and did I want to come over and see his station. I wasn't too interested but I thought Mark might like to see a Ham setup so I replied I'd love to come see his station and could I bring my son.

Well on the appointed date and time we showed up at Witmer's door. He took us into the lower level of his quarters and I swear we were going into NORAD headquarters. He was doing everything possible back then. HF, VHF, Satellites, RTTY and probably other things I didn't know about. Well Marks eyes got as big as saucers and he was hooked. Witmer said he could be Marks Elmer and give him the Novice test. Mark wanted me to get into it also so I agreed and off we went to practice the code and

study up for the test. Finally we sat down and took the code and written test. Of course we passed. Now we waited for weeks before our licenses finally came in the mail. In those days it took 6 to 8 weeks to get your ticket. Not like today where it's almost instant. Mark was WB9YII and the OM was WB9YIJ.

Witmer helped us round up some used gear and we were on the air. Our first transmitter was a Centronics 20V with an old Heathkit receiver. I don't even remember the model anymore. It wasn't long after that when I talked the XYL into letting us buy a real rig. Drove up to Milwaukee to AES and bought a TS520. It was great. Brought it home and Mark was in  $7<sup>th</sup>$ heaven. Later we went to Chicago and passed the Technician test. More weeks to wait for our upgrade to show up in the mail. We also managed to get our General tickets and later before leaving the Lakes I went down and took the Advanced, which I passed.

While at Great Lakes we got involved in the Navy Mars program. It was here that Mark really shined. He became a net control running over 100 pieces of traffic a night through out the  $9<sup>th</sup>$  Naval District. By the time we got ready to leave for our next assignment Mark had our downstairs outfitted with Navy transmitters (URC-32), RTTY Machines and assorted equipment. Mark graduated from high school just before we left for Bremerton Washington.

We arrived in the Pacific NW in August of 1978. We got a house, the rest of kids got settled into school and Mark headed off to the local Junior College to study electronics. I got our station up and running and hooked up with the local Mars group. Wasn't long until we had a similar setup as we had in Illinois. First thing I found out was that this area wasn't nearly as busy as where we came from. Lots of check-ins with very little traffic. I have to confess I lost interest and got busy doing other things. After the first semester of school Mark come home and said "Dad, I could be an engineer." Well he could and he did. Five years later we watched him graduate from the University of Washington. I tell anyone who will listen that it was Witmer and Ham Radio that changed it all.

Well time has passed and though still licensed (KF7II) Mark is not active on the bands. Dad has most of his gear on a shelf in my shack. Someday he will be back. Meanwhile I'm fired up and operating again. Over the years I have had several calls, WB9YIJ, KB8FO, AH6FA,

KE7MH and finally W7CO. I have held every class of license available to me over the years. My stations have changed from modest little affairs to more robust facilities. I have operated QRP and QRO, fixed, mobile and portable.

Today W7CO operates out of the furnace room with the following equipment. Yaesu FT920, Ameritron AL811, Force 12 C3SS Beam at 40', 40-meter dipole at 40', Big Dipole at 80' with tuner for 160 & 80. Mobile rig is IC706MIIG, AH4 tuner and 102" whip, (40-6 meters). I also have a portable setup including an ICOM IC718, LDG AT-11MP autotuner and power supply. This can be taken anywhere and setup quickly. I am thinking of getting the W3FF Buddiepole to go along with this arrangement.

I am writing a logging program to keep track of all my OMISS contacts. I am using MS Access and if I do say so it is getting more sophisticated daily. My database now holds all the OMISS members, the military list and my contacts log all rolled into one unit. At present it can give me reports on my military contacts, 1X3 contacts, and WAS by band fixed or mobile. I am still learning how to program the queries so that I can get the information I need from the available data. This project has stretched my brain cells, but is fun.

Well what has OMISS meant to me? I'd have to say it got me back active again. I am a regular on 20 meters now and as the conditions change I'll be back with the regular 40 meter group. Because of the Sun Spot Cycle I'll have to wait for 5 band WAS, but there is plenty more to work toward. Joining OMISS was one of the best things I have done in Ham Radio in years. The members are great and I am making some good on air friends. And would you believe it I am also hunting DX.

73's to all and thanks for being there. (Win operates a FT757GX and has a dipole antenna..)

#### DAVID, KB9RPL,

MOBILE HF - You all know me. I have been asked if I'm mobile or at home so that will tell you what the signal is like from my semi. Basically it does not matter what you use for an antenna. You can use a mono bander or anyone 1 of a variety of multi banders. The important part is a good ground as short as possible. Cable

does not do well unless you get up to 4 gauge, best to use flat braid 1/2 inch wide. I run a High Sierra Screwdriver. While it is designed to work 6 through 80, because of the way I have had to mount it, I cannot tune 80, so I use a Ham Stick for 80. The secret is the RFI ground, also that the coil be above the edge of the top of the vehicle and mounted as far as possible from the vehicle. Mobile in a semi truck I run a Kenwood TS570- SG with that screwdriver, an Ameritron AL500[ 500 watt amplifier],an external Diawa swr meter and lots of ground wires. Any questions, feel free to contact me at scalerunner@aol.com or on any one of the nets.

## KK6AW, KELSEY, 3830

#### **Net Logger v1.4.5**

#### **Program By: N1HWQ Chris Gearhart**

Kelsey was asked by Dennis VE7IPU to write an article for the "OMISSLE" about Net logger. He contends he is not the best person to do it, but he's giving it his best shot.

"I am sure many of you have heard of "Net logger". "Net logger" is becoming more popular as time goes on. "Net logger" is a realtime program for both the Net control station and the those members checked into the net, When the Net control station or the designated logging station enters a "check-in" on the "Net logger" screen this information is sent through the internet to those stations that are monitoring that particular net.

You can use "Net logger" on broadband or dialup. Broadband is the best option as you can stay online the entire time, with dial-up it is your choice, remain online or sign-in and get the list and then disconnect, you will have to do this several times during the net as new check-ins occur.

 Members that do not wish to use "Net logger" can still obtain the list of check-ins via Email while the net is in progress, to do this, you must sign up for the "Net logger" email reflector on the OMISS website, this is a **different** reflector than the "OMISS" reflector as it is only sent the list of those members that have signed up. Please request this list from the logging station if needed, the net control station often forgets this, I am very guilty of this oversight.

Net logger can be downloaded from the OMISS website. You must download **2 files, Netlog14.exe and omiss.prf** , the netlog14.exe is an executable file, when double-clicked, it will make a directory, **C:\program files\N1HWQ and install the program.** Next, you must copy the **omiss.prf** file into the N1HWQ directory, this will overwrite the existing "**placeholder omiss.prf"**.

If you have managed to do the above correctly, the program should run.

If you have the program on your screen, you must configure it to use the correct .prf file. To do this you must click on**, Setup, club profile,** highlight **omiss.prf** and click on **Select,** at this point you will get a window that states that the **"omiss.prf" is now active**, it also asks if you would like to enable "Auto club info". If you have a call book CDROM, such as QRZ, RAC, etc. and you want that info to appear for each call, say yes, otherwise say no, you can always activate this later. I do not use this feature as a rule, it just clutters up the screen. If all has gone ok, you can now monitor a net.

#### **Monitor a Net**

If you want to monitor a net, click on **FUNCTION** and than **Monitor a net in progress. DO NOT** click on **Start Logging a Net**, If you do this, the net control or designated logging station cannot start the net.

If you are monitoring a net, **you cannot change or modify anything** on the upper portion of the split screen, this program updates about 3-5 second and will change or delete anything you

may have changed in the upper portion of the screen.

I maintain the "OMISS.PRF" file and it is updated several times per week, sometimes several times per day and uploaded to the OMISS website. To get this updated file, start "Net logger" and click on FUNCTION and then on "UPDATE CLUB PROFILE", this will automatically download and install the latest OMISS.PRF. **You must** be online to accomplish this.

You may also manually edit this file in 2 ways.

1. Start "Net logger" and enter the call sign or OM number IN THE CALL SIGN field, **highlight** any info you

wish to change, enter the new data and then place the cursor on and **highlight** the call sign, then click on EDIT and ADD/UPDATE CLUB INFO, all changes have been made.

**2.CAVIAT**, this works for all info EXCEPT the CALL SIGN.

To edit the call sign, go to the **omiss.prf** file, right click and select "**open with**" **WordPad**. You can scroll down or use the find feature, make the change's) and then exit the file.

This is a short version of the "Net logger" program, I am sure I have forgotten to mention several items, these can be resolved by sending an email to me kk6aw@arrl.net or Fred KC9NN. You can also catch me prior to or after the Net..

N1HWQ Chris Gearhart wrote this program and was and is very responsive to the OMISS group, he has made many changes to his program to make it much easier for us to run a net. This was done despite his lack of time to devote to this project. If you like his program, please drop him a short note and thank him for all his work on our behalf. I am sure he would appreciate it. N1hwq@arrl.net .

Please read the help file that comes with the program, it has much useful info. If you do not understand an item please make note and ask Fred or myself.

**Please play with all the buttons to see what they do."**

# DICK, K9FA, 3648

Hello my name is Richard (Dick) Lemme, I live in OSHKOSH, WISCONSIN a city of about 62,000, 85 miles north of Milwaukee. I was born on the 13th day of JULY 1939 to Arnold & Dorthea (Powell) Lemme, the oldest of 3 children of which I'm the only remaining survivor. After leaving High School in 1956 I enlisted into the U.S. Air Force and became an (APE) Air Policeman. Upon returning home, I did many odd jobs until I was tested and hired the U.S. Government in the Postal Service as a clerk, then in 1975 I transferred to the carriers division as a Rural Route Letter Carrier, where I remained until my retirement in July of 1993.

My love for Amateur Radio started in the early 60's, but did not become a reality until being introduced to my new friend (MY ELMER) Dr. George Meyer, WA9EUA, now K9AV living in Las Vegas, Nevada. He was a local dentist who took the time from his busy schedule to teach me and others the necessary skills in becoming a licensed Radio Amateur Operator. I was first licensed as a Novice under F.C.C. assigned call WN9GJU in January 1963, and received my Technician in November the same year, modifying my call to WA9GJU. I continued to up grade to General as of April 1964, then to Advanced in July 1968. It wasn't until January 1979 that my call was changed to KB9FA. After my long awaited retirement I started studying for my Extra Class and upgraded in November 1994, but didn't change my call to K9FA (FAT ALBERT) or (FRIENDLY AMATEUR) until 1996 under the Vanity Program.

My Amateur Equipment has changed many times over these many years, starting with a Heath AT-1 transmitter running 35 watts, xtal controlled, to a simple dipole and using a Hallicrafter S20R/Q Multiplier for receiving. Now I operate several radios, Icom 756 PRO, Icom 746, and a Icom 706 Mark II mobile. My antenna farm (60' X 134' City Lot) has grown from a single simple dipole to more then 15 difference sky hooks of every shape and size, with more to be added as time, space and my retirement funds will permit. I operate most all modes on 220, 440, 2, 6, and 10 through 160 meter bands.

 My other love is Personal Computing and have a custom built IBM compatible computer. I have tried joining my 2 hobbies together to create one super cyber-force. I don't know much about computing but I'm learning. E-Mail me at lemme@new.rr.com or at k9fa@arrl.net to let me know how well I'm doing. Hope to see you again soon. HAVE FUN

Check out my home page and let me know what you think. www.angelfire.com/wi3/k9fa

# DAVID, KB9RPL,

You can find plans for a horizontal loop in several antenna books. I have put the Sky Loop up just like the article says, have experimented with changes to the original plans and along with 2 other hams, KQ9KX and KB9YZQ, have

come up with a layout that suits us the best. Basically you use 12 gauge insulated wire {my loop is 8 gauge, but I think that is over kill]. I use 272 feet, that is 68 feet to a side. That makes the loop a full wave at 3.800. The formula is 1005 divided by the lowest frequency you are going to operate on. Get the loop up at 40 feet on each corner, mine is 40 on 3 corners and 20 on 1 corner as I have a hill to contend with. Remember that you want the loop to encompass as large of area as you can, a circle would be perfect, but who has the supports for that, so do the square. Feed the loop 2 to 3 feet off 1 of the corners with 450 ohm ladder line. Run the ladder line right into your tuner or if you can't do that, get as close as you can to a good 4 to 1 balun. Better yet build a 9 to 1 balun. And then run coax into your tuner. I use this loop on 6 through 80. I gave up on 160 and use a dipole for that. I run an AL1500 at full power through the loop with a Ameritron ATR-30 antenna tuner. If you have any questions feel free to contact me at scalerunner@aol.com or on any 1 of the nets

## PAGE, WA3EOP, 3031

We stayed at the HAMpton Inn (Ham INN for short) at Huber Heights, a medium sized community about 11 miles driving from Dayton. Even this Hotel was completely booked with Hamvention Travelers. Rates like at most area facilities appeared to have been raised because of the Hamvention weekend.

 The HARA ARENA itself is more than just the Arena itself where Pro Hockey was played. The Grounds house 7 distinct areas inside where exhibitors set up plus a large food concession area and 4 FORUM ROOMS where the noncommercial aspects of the Hamvention are presented.

 This year there were 657 booth spaces for commercial vendors. Each booth was about 10' long and at least 8' wide. All but 2 booth spaces seemed to be in use. The others were probably paid for but a no show for some reason. Vendors paid about \$500 per space I'm told but not all vendors were ham radio sellers although the vast majority were.

Some Vendors.... Ham Manufacturers typically had several booths and there was a major difference in the way manufacturers presented themselves. Yaesu was the class act with the

expensive booth and lots of representatives and lots of freebies. They gave away free Hats, Logbooks, World Maps, Mousepads, etc. to anyone willing to stand in line for them and they had lines while the supplies lasted. The hats lasted until early Saturday-Hi.

Icom had a popular display with a new top dollar (\$7000+) radio under glass for folks to see but not touch.

Kenwood gave out 'oh so tiny' pins with the Kenwood logo while supplies lasted.

ARRL had freebies too. Life members got a free life member patch just for stopping by. Others got different premiums.

Elecraft gave out greetings.

Ten Tec showed the new Orion rig (yes touchable) and took orders. Also had special prices on other Ten-Tec Products including a 6 meter transceiver for \$99.

SGC showed off its new line of ADSP products including the new ADSP2 Speaker specially priced at \$119.95 till June 30. I bought one and field tested it along side the An-Com \$150 speaker and saw about equal DSP noise reduction. I like the fact the speaker has 2 selectable DSP levels 13 and 26 db reductions. Find out more at www.sgcworld.com

Dealer vendors were plentiful. Besides the big 2...HRO, AES... you could find KJI Electronics, Ham Station, Universal Radio, Radio Shack and others and Manufacturers like AOR, Cushcraft, Glen Martin, Force 12, Fluidmotion, Alinco, Alpha delta, High Sierra, Cable Xperts, Code Quick, EZ HANG, Diamond Antennas, Gap, Heil Sound, Kanga US, WINRADIO, MFJ, Palstar and many others present.

Radio Clubs were there too like QRP-ARCI, 10- Ten International and the Radio Society of Great Britain.

Parts vendors like RF Parts, Tower Electronics, DC/ACE Electronics were inside too.

Of Course there were some new/used computer vendors with laptops from \$299 up and parts like full size tower cases from \$69 and new computers are ridiculously competitive prices.

Want a new Weather Station? Peet Bros and Davis both had their lines on display.

Looking for something practical but different? You had a choice of vendors for LED Flashlights. My new 4 WHITE LED Flashlight cost me \$8. Compare prices elsewhere.

My new Workman DUAL BAND MAG MOUNT mobile antenna cost me \$10.

Want a new Super Super Glue. The Glue Man Was Bach as was Cool Products and others. Thing there were at least 3 glue vendors.

These were just some of the inside folks. You really had to be there to appreciate the myriad of choices available for your hard earned dollars.

Two other vendors of note..... One was selling the fairly highly rated Toshiba PDR 3330 Digital Cameras for \$255. He moved a lot of them at that price. In fact he lent one to a man selling a fancy Epson Photo Printer for \$185 with LCD Preview Screen. I think the printer guy sold a lot of cameras for the camera guy and he sold a fair amount of those new 6 inkwell color printers with 5880 dpi max resolution.

Food Vendors were the big rip-off. They had a captive audience and prices that matched. How about \$2.75 for a large soft pretzel? \$2.00 for a heavily iced 12 oz coke. \$2 for a Hot Dog and ... stand back... \$3.50 for a plain hamburger.

Tech forums ... no added charge, your \$20 ticket good for three days admission included free forums ... included setting up your mobile station properly, antennas, bicycle hams, short wave/scanner dxing, etc. Plus an ARRL Forum on 2 days and something called HELLO WORLD.

Whew! Tired Yet? You haven't seen any of the 1500 tailgate spaces outside where most anything radio or computer was possible. The outside flea market was drowned with rain Saturday. Most sales had to be Friday and many outside vendors gave up Saturday and went home. Half may have been left for the Sunday crowd when weather was acceptable.

Attendance.... just complete guesses on my part but I'd say 8 to 10,000 Friday - 16-20,000 on Saturday and under 6,000 on Sunday.

Parking if you didn't park at Salem Mall and have the shuttle ticket was 3 dollars extra in advance, was \$8 outside the arena. Arena

parking was reserved for Vendors and tailgate sales.

In my opinion Dayton is worth doing once if you don't mind a lot of walking. After that you can decide if it's worth doing again**!**

# EDITORIAL, N5VTP, 2869

 Thanks to everyone who helped round up articles and to those who wrote them! The next issue will be in March, 2004. Why not start writing, sending me something for that issue now?

If you have access to the newsletter through the OMISS web site and do not need a hard copy, please let me know so I can minimize our printing and mailing costs.

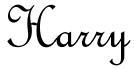